## Read Online Mid Tablet Pc Manual

Yeah, reviewing a books **Mid Tablet Pc Manual** could go to your near connections listings. This is just one of the solutions for you to be successful. As understood, exploit does not suggest that you have fantastic points.

Comprehending as capably as concurrence even more than additional will meet the expense of each success. adjacent to, the publication as with ease as insight of this Mid Tablet Pc Manual can be taken as competently as picked to act.

## **KEY=MANUAL - BRYLEE CARDENAS**

**Samsung Galaxy Tab 4 User Manual Tips & Tricks Guide for Your Tablet! Are you a new Samsung Galaxy Tab 4 owner who wants to get the most out of your new tablet? This guidebook will help you learn how to get more from your Samsung Galaxy Tab 4 device whether it is the 7, 8, or 10-inch model. Here what you'll learn inside this guide and helpful tablet user's manual: - Getting started with the Samsung Galaxy Tab 4. - How to create contacts in the Tab 4. - How to use the Tab 4 as an IR remote. - Hidden features, tips & tricks on Samsung Galaxy Tab 4. - Taking photos and video with the Samsung Galaxy Tab 4. - Common troubleshooting issues and how to resolve them. - A look at some of the best free apps to install to take your phone to the next level. - A look at the best free game apps for your phone. - Samsung Galaxy Tab 4 accessories to enhance your tablet, and much more! Buy your guide now, and you'll learn all of the above and more in this book, which features screenshots straight from the Galaxy Tab 4 and step-by-step instructions on the processes involved in unleashing more powerful features of the tablet! This is a must-have eBook to get for any Galaxy Tab 4 user who wants to take their device to the next level and get more out of their tablet! \*\*Please note this book is for owners of the American version of the Galaxy Tab 4 tablets sold in the United States and may not apply to versions of the device in other countries.\*\* Help Me! Guide to the Nexus 7 FHD Step-by-Step User Guide for Google's Second Tablet PC** CreateSpace **Need help with your new Nexus 7 FHD? The Nexus 7 FHD, better known as just Nexus 7, is Google's second generation tablet, and the first device to use the Android 4.3 Jelly Bean operating system. In addition, Google's new tablet has a seven-inch HD screen, a faster processor, and a new rearfacing camera. The Guide to the Google Nexus 7 gathers all of the available information regarding the Nexus 7 into a single guide, where it can be easily accessed for quick reference. There is no fancy jargon and every instruction is explained in great detail, which is perfect for beginners. In addition, this guide expands on the basics by discussing useful tips that are excellent for more advanced users. The level of detail in each chapter sets this guide apart from all the rest. Countless screenshots complement the step-by-step instructions and help you to realize the Nexus 7's full potential. The useful information provided here is not discussed in the official Nexus 7 manual, such as tips and tricks, hidden features, and troubleshooting advice. Help is here! Windows 7: The Missing Manual** "O'Reilly Media, Inc." **In early reviews, geeks raved about Windows 7. But if you're an ordinary mortal, learning what this new system is all about will be challenging. Fear not: David Pogue's Windows 7: The Missing Manual comes to the rescue. Like its predecessors, this book illuminates its subject with reader-friendly insight, plenty of wit, and hardnosed objectivity for beginners as well as veteran PC users. Windows 7 fixes many of Vista's most painful shortcomings. It's speedier, has fewer intrusive and nagging screens, and is more compatible with peripherals. Plus, Windows 7 introduces a slew of new features, including better organization tools, easier WiFi connections and home networking setup, and even touchscreen computing for those lucky enough to own the latest hardware. With this book, you'll learn how to: Navigate the desktop, including the fast and powerful search function Take advantage of Window's apps and gadgets, and tap into 40 free programs Breeze the Web with Internet Explorer 8, and learn the email, chat, and videoconferencing programs Record TV and radio, display photos, play music, and record any of these to DVD using the Media Center Use your printer, fax, laptop, tablet PC, or smartphone with Windows 7 Beef up your system and back up your files Collaborate and share documents and other files by setting up a workgroup network Kindle Fire HD 10 User Manual The Complete User Guide with Alexa, Getting Free Books & Apps, Troubleshooting, Tips & Tricks for Beginners and Advanced Kindle Fire HD 10 Tablet Users** Independently Published **Many have been under-utilizing their Amazon Kindle Fire HD 10 Tablet. They carry around a great piece of technological creation by Amazon and still plan to buy a similar product. They feel that since the tablet is relatively cheap, it may not give them so much value beyond taking pictures, playing music, watching movies or reading eBooks with it. They are wrong! The Amazon Kindle Fire HD 10 Tablet can do so much apart from the aforementioned few things. You can set it up as a Personal Computer or a Virtual Assistant via Alexa. It can be a good friend, roommate or office tool. Don't become discouraged when faced with common issues. The fact is that you can fix most of them without mailing Amazon support. Don't panic, no electronic have it all. Inside, you will learn how to fix most common problems that may arise in your course of using the device as well as how to make the most effective use of the Fire HD tablet. It's a complete user guide here to teach you how to master the operation, manipulation and better appreciate your Kindle Fire HD 10 smart device. You can only unravel the true potential of the tablet through a user manual such as this prepared by an IT expert who has gone through and experience the device for what it is. Get all the voice commands you can use with Alexa and learn how to deal with her to respond to your command every time you ask her to do something for you. You can never get it wrong using the Amazon Kindle Fire HD 10 Tablet. Pick a copy of your favorite Kindle Fire HD user manual today. Relevant tags: kindle fire hd 10 user manual, kindle fire HD 10 manual, kindle fire hd user guide, 10 kindle fire hd tablet, kindle fire hd alexa, kindle fire hd apps, kindle fire hd help, kindle fire hd 10 2018 manual, kindle fire hd 10 tablet with alexa Windows Vista: The Missing Manual** "O'Reilly Media, Inc." **Windows Vista is Microsoft's most important software release in more than a decade. It offers users an abundance of new and upgraded features that were more than five years in the making: a gorgeous, glass-like visual overhaul; superior searching and organization tools; a multimedia and collaboration suite; and above**

**all, a massive, top-to-bottom security-shield overhaul. There's scarcely a single feature of the older versions of Windows that hasn't been tweaked, overhauled, or replaced entirely. But when users first encounter this beautiful new operating system, there's gonna be a whole lotta head-scratchin', starting with trying to figure out which of the five versions of Vista is installed on the PC (Home, Premium, Business, Enterprise, Ultimate). Thankfully, Windows Vista: The Missing Manual offers coverage of all five versions. Like its predecessors, this book from New York Times columnist, bestselling author, and Missing Manuals creator David Pogue illuminates its subject with technical insight, plenty of wit, and hardnosed objectivity for beginners, veteran standalone PC users, and those who know their way around a network. Readers will learn how to: Navigate Vista's elegant new desktop Locate anything on your hard drive quickly with the fast, powerful, and fully integrated search function Use the Media Center to record TV and radio, present photos, play music, and record any of the above to DVD Chat, videoconference, and surf the Web with the vastly improved Internet Explorer 7 tabbed browser Build a network for file sharing, set up workgroups, and connect from the road Protect your PC and network with Vista's beefed up security And much more. This jargon-free guide explains Vista's features clearly and thoroughly, revealing which work well and which don't. It's the book that should have been in the box! Kindle Fire HD 10 Tablet User Manual: A Complete Step by Step Guide to Master Your Kindle Fire HD 10 Device, Manage Content and Troubleshot Common Iss** Independently Published **Are you looking to gain full mastery of your kindle fire HD device? Do you know that your fire HD device can perform almost all the tasks you use your PC for? Unlock the full potentials of your kindle fire hd 10 device with this completely practical user guide.Inside you will find step by step instructions to help you get started with your device; taking you from novice to pro in just 30 minutes. The instructions contained in this book are detailed and straight to the point. I have also simplified all terminologies so you don't have to be supper techy to understand the book. You'll learn: -How to set up, register and start using your device-How to optimize your battery life-Set up multiple profiles and personalize your devices-All about apps, including the alexa app and how to use it.-All about books, music, movies, connecting your device to your computer, file transfer and more-How to manage the content in your device like a pro-How to troubleshoot common problems-Useful tricks and tips to give you a better experienceBy the time you are done reading, you would have gain total mastery of your device, navigating it like a pro. Scroll up and click the buy button to get your copy now! PS: when you buy the paperback of this book, you get the ebook version for free. All-New Fire 7 User Guide - Newbie to Expert in 2 Hours! The Essential Guide to Amazon's Incredible \$49. 99 Tablet** Createspace Independent Publishing Platform **Here it is! This is the All New Fire 7 User Manual that should have come in the box! BONUS - Sign up to our free monthly newsletter and never miss news, views, tips and tricks of our favorite Fire tablet apps. From the Number 1 Best Selling authors in Computers and Technology, this clear and concise guide will show you how to get the very best from the incredible new \$49.99 Amazon Fire 7 Inch Tablet.. Step by step instructions will take you from newbie to expert in just two hour! About the Authors: Tom and Jenna Edwards are the Amazon Tech authors behind the Number 1 Best-selling e-books 250+ Best Kindle Fire & Fire HD Apps and Fire HD8 & HD10 User Guide: Newbie to Expert in 2 Hours! Fill in the Blanks to Learning Android Tablet Computers** Reg's Computing Solutions B **Just recently purchased an Android tablet computer but find the user manual that came with it leaves a lot to be desired? Or are you asking yourself how do you perform various tasks on the tablet? Fill In The Blanks To Learning Android Tablets answers these questions and shows you some things that you did not know your Android tablet could do! Kindle Fire HD 10 Tablet User Manual: the Ultimate User Guide for Beginners to Expert with Step-By-Step Tips and Tricks to Master Your New Kindle HD Fire 10 Are you a new or old user that wants to get the most out of your new kindle fire HD 10 tablet? If yes, then this guide will give you the best Amazon Kindle Fire HD user's experience. Read on to find out more... Amazon has finally decided to release a tablet that's not only designed to win over traders with only its low price. It has a new octa-core CPU that makes it faster than other tablets released by Amazon. It has also made an upgrade from MicroUSB to USB-C port which a lot of users find to be a welcoming upgrade. The battery life has also enjoyed amazing improvement as it can last 13 hours on a single charge. The device works faster and performs better than any Amazon tablet ever produced. In the Fire HD10 is a 2MP front and rear camera that gives pretty decent pictures, and the cameras are also okay for video calls.With these features alone, it's arguably the best tablet out there. It's pretty hard to dislike the Fire HD 10. Although it has a price that's \$100 more expensive than the Fire 7, the HD 10 is a great upgrade for someone that wants more than its predecessor has to offer. Hence, the essence of this user's manual is it to give you the complete hints, how to, tips and tricks for beginner, newbie and pro to master within some minutes of usage. Below are some of the topics this book will focus on: \*Setup as a first timer \*Enabling Installation from unknown sources \*Installing the Play Store \*Setting-up your password \*Casting Video Using the Second Screen \*Finding Network Credentials \*Using the Camera \*Syncing and Amazon Cloud \*Using Fire TV to connect to your device \*Uninstalling app from device**

**\*Uninstalling app from cloud \*Downloading books from device\*Methods to Turn Off Voice On Kindle HD 10 \*Ways to Remove Ads from Kindle HD 10 \*Taking and saving a kindle HD screenshot\*Steps to root your device\*Troubleshooting all common problems etc...\*And so much more... So, why wait? To make the best of your device and to stay updated with this new hidden features, click on the "Buy now with 1-Click" button to download now!!! NOOK Tablet: The Missing Manual** "O'Reilly Media, Inc." **Explains the features and uses of the Nook Tablet, including interface basics, using it as an e-reader, obtaining reading material, playing media, downloading apps, using the Web, using social media, and troubleshooting problems. Amazon Kindle Fire HD 10 (2019) User Guide The Complete User Manual for Beginners and Pro to Master the All-New Kindle Fire Tablet HD 10 (9th Generation) with Tips & Tricks for Alexa Skills** Independently Published **All-New Kindle Fire Tablet HD 10 (9th Generation) 2019 Model The new Amazon Kindle Fire Tablet HD 10 (9th generation) device was released October 2019, and comes with a 2MP camera, a USB C-connector, 2GHz processor, picture-in-picture capability that enables you perform dual-task at the same time, Alexa hands-free, expandable storage up to 512GB, with a vivid color, and a wide viewing angle. The device comes in four color variants, namely, black, white, plum, and twilight blue; isn't that cool? However, it only gets better if you can efficiently and**

**appropriately maximize the potential and usage of this amazing device, and how do you do that? This book has all the answers; this guide walks you through step by step instructions on how to use your device, initialize and achieve ultimate results and satisfaction. This guide has been arranged to suit both beginners and old users of Amazon Kindle devices. So, if you really want to optimize the performance of your Amazon Kindle Fire tablet and boost productivity and efficiency, then this guide is a must-have; the manual is complete, illustrative, and easy to understand. What you'll learn from this guide includes: How to Set Up Kindle Fire HD 10 Tablet How to Deregister Kindle Fire Tablet How to Permanently Remove Ads and Special Offers Customize Keyboard and Device Language Edit Background Photos Uninstall and Force-Stop Apps Enable VoiceView How to Set Up Parental Control Set Up Adult and Child Profile Enable Amazon FreeTime Set Up 1-Click Order Payment Buy, Download and Rent Movies Listen to Audiobooks How to Purchase Kindle Books Share and Loan Kindle Books to Families and Friends Purchase and Redeem Kindle Books as Gifts Install and Download Google Playstore Enable Alexa Hands-Free and Show Mode Calendar, Email and Alarm Settings Troubleshooting And lots more! Don't wait, scroll up and click on the BUY NOW button to get started today and become a Kindle Fire HD 10 Pro! iPad Air 5 User Guide Revolutionize Your iPad Air 5 User Experience with These Easy to Follow Tips** Fehintola Otegbeye **If you've purchased the iPad Air 5, you may be looking for a guide to read to better understand the tablet. This guide will help you find the knowledge needed to get the most out of your new purchase. Whether you're a new iPad Air 5 or an iPad Pro owner, a novice or a tech whiz, you'll find that Apple's tablet has plenty to offer. Offering a full-size display and a thin, compact design, the iPad Air 5 is easy to use and even easier to carry around! With the new iPad Air 5, Apple has taken on the competition with a sleek design and powerful performance. The iPad Air 5 is a mighty good-looking computer that's an even better tablet for productivity and entertainment. It has a better screen, better cameras, and better wireless capabilities. You will be able to surf the web, check email, read books and magazines, and watch movies. This iPad Air 5 user manual is perfect for readers who want to get acquainted with Apple's tablet and take it to the next level. The iPad Air 5 User Guide is exactly what you need to get started with your new iPad Air 5. With comprehensive instructions on how to setup your iPad Air 5, you'll be connected and start enjoying your tablet in no time. You'll master all the basics, such as how to: 1. Setup Touch ID 2. Personalize your home screen. 3. Customize the control center. 4. Run multiple windows of the same app. 5. Run two apps side by side 6. Close an app. 7. Use Siri. 8. Access your multitasking menu. 9. Delete apps from your home screen. 10. Group your apps into folders. 11. Keep your information safe. The iPad Air 5 User Guide is your complete guide to the iPad Air 5. Not only for the iPad Air, but also for the iPad Pro and iPad Mini as well. Additionally, learn which settings you should disable to extend the battery life of your iPad so that it can better serve you. This iPad Air 5 user guide is a must read to help you understand how your iPad Air 5 works, providing step-by-step instructions to assist you in getting the most out of it. Wait no more; get your copy today! Fire 7 Manual All New Amazon Tablet 7 Fire User Guide** Createspace Independent Publishing Platform **THIS BOOK FOR FREE with your Kindle Unlimited subscription! FIRE 7 You think you know your Fire 7? Think again. Tablets are designed to be user friendly, but we tend to use only someof their features because no one told us others exist! This is aquick and easy guide which answers all your questions. No advanced computerknowledge is necessary. 15 minutes is all you need to set up yourFire 7 and use it to the fullest! By the end of it you will knowhow to: Set up your Fire 7, including your Amazonaccount, the WiFi, and keyboard language and dictionary Buy,download, and read books from Amazon Buy, download,and listen to music and audiobooks Surf the internet, receiveemails, and even use Skype Take and manage your photos Manage documents Enhance functionality of your Fire 7 withamazing apps Use Amazon Prime to buy, download, and watch hotmovies and shows Configure all accessibility options like readingout loud or text magnifying Fire 7 has been hugely populardespite being a "mini" version of the Kindle Fire HD. It boastsan impressive set of features like the 1024x600 display, a quadcore 1.3Ghzprocessor, 1 GB RAM, and a whopping 8 GB of internal storage. Learndirectly from an experienced and expert writer on a whole range of Amazondevices like Echo, Fire HD, and Tap. What are you waiting for? GET YOUR COPY NOW and discover all you need to know aboutyour Fire 7. Absolute Beginner's Guide to Tablet PCs** Que Publishing **Discusses tasks that can be performed with the Tablet PC, peripherals that can be used to control it, and how it can be used in conjunction with Microsoft Office applications. Help Me! Guide to the Kindle Fire HD 6 Step-By-Step User Guide for Amazon's Fourth Generation Tablet** CreateSpace **Need help with your new Kindle Fire HD 6? The Kindle Fire HD 6 is Amazon's fourth-generation tablet PC, and is Amazon's first six-inch tablet. The Guide to the Kindle Fire HD 6 organizes all of the available information regarding the Kindle Fire HD 6 into a single guide, where it can be easily accessed for quick reference. There is no fancy jargon and every instruction is explained in great detail, which is perfect for beginners. In addition, this guide expands on the basics by discussing useful tips that are excellent for more advanced users. The level of detail in each chapter sets this guide apart from all the rest. Countless screenshots complement the step-by-step instructions and help you to realize the Kindle Fire 6's full potential. This guide provides useful information, such as tips and tricks, hidden features, and troubleshooting advice. This guide also discusses recent known issues and solutions that may be currently available. Help is here! Help Me! Guide to the Kindle Fire HD 8 Step-By-Step User Guide for Amazon's Fourth Generation Tablets** Createspace Independent Publishing Platform **Need help with your Kindle Fire HD 8, HD 10, or the new Kindle Fire 7? The Kindle Fire HD 8, HD 10, and Fire 7 are Amazon's fourthgeneration tablet PC's. The Guide to the Kindle Fire HD 8 organizes all of the available information regarding the Kindle Fire HD 8, HD 10, and Fire 7 into a single guide, where it can be easily accessed for quick reference. There is no fancy jargon and every instruction is explained in great detail, which is perfect for beginners. In addition, this guide expands on the basics by discussing useful tips that are excellent for more advanced users. The level of detail in each chapter sets this guide apart from all the rest. Countless screenshots complement the step-by-step instructions and help you to realize the Kindle Fire HD 8's full potential. This guide provides useful information, such as tips and tricks, hidden features, and troubleshooting advice. This guide also discusses recent known issues and solutions that may be currently available. Help is here! Kindle Fire HD User's Guide 5th Generation Manual Unleash the Power of Your Tab All**

**new Kindle Fire HD Manual for the Kindle Fire HD 5th Generation! Are you a Kindle Fire HD tablet owner looking to get the most out of your device? Perhaps you're looking for solutions to certain questions you've had about the new tablet such as how to print documents, take pictures with the camera, set up Household Profiles, or install the Google Play Store? Well, this guide will help you with all those questions and more. It is packed with great tips and troubleshooting advice to truly unleash the power of your tablet! Hi, I'm Shelby Johnson, a technology enthusiast and Kindle Fire HD tablet owner. I've been an Amazon bestseller multiple times with my various technology users' manuals. With this latest Kindle Fire HD from Amazon, I absolutely love the features and capabilities, but have found there is so much more that can be done with this amazing gadget if you take a bit of time to really learn about it. I've learned a lot of great things you can do with a Kindle Fire HD and want to help others get more out of their Kindle Fire HD devices. I've developed this guidebook to help you learn how to use your tablet. It includes tips and tricks to really unlock the tablet's capabilities. Here's just some of the great info you'll find in this User's Guide Book: - Getting to know the various settings of your Kindle Fire HD - How to install the Google Play Store - How to use Second Screen - How to use Firefly - How to store your favorite content items on the device - How to set up security options to safeguard your tablet - How to set up your e-mail, contacts, calendar info, and social networks - How to set up and use wireless networks - How to print from your Kindle Fire HD - How to install the Google Chrome browser on your tablet - How to pair your Kindle Fire HD with a compatible Bluetooth accessories - How to set up Parental controls for your kids to use your Kindle with restrictions - How to set up Household Profiles to share content from two Amazon accounts - How to listen to the radio on your tablet - How to use your tablet to make phone calls for free! - How to download YouTube videos to your Kindle Fire HD - How to take photos and videos with your Kindle Fire HD camera - How to sideload apps on your Kindle Fire HD - How to expand your storage to up to 128GB - How to use Amazon Cloud to save pictures and videos as well as to backup your tablet - Suggested apps to take your tablet to the next level! - Troubleshooting You'll learn all of the above and more in this book which features screenshots straight from the Kindle and simple, easy to read, step-by-step instructions on the processes involved in unleashing more powerful features for your Kindle Fire HD! Throughout the book I've included helpful links throughout to take you right to the apps and websites being discussed. This is a must-have eBook to get for any Kindle Fire HD user who wants to take their device to the next level! Note: this book is for owners of the US version of the 5th generation Kindle Fire HD tablets. Fire HD 10 Tablet Manual Fire HD 10 User Guide** Createspace Independent Publishing Platform **This manual is intended to help you understand and manage the different features of the Kindle Fire tablets, primarily focusing on the Fire HD 10 device. Starting with the basics, this book is intended to help you understand what the Kindle device can do and how to do it. It will cover: - How to set up the device- How to navigate- How to download content- How to install and delete apps- How to set up a keyboard- How to connect the tablet to a printer- How to set up and access email- How to customize the settings- How to take pictures, share photos, and transfer them to a computer- How to use the Micro-SD card- How to use the voice command feature- . . . and more. Help Me! Guide to the Kindle Fire Hdx Step-by-step User Guide for Amazon's Third Generation Tablet** CreateSpace **Need help with your new Kindle Fire HDX? The Kindle Fire HDX is Amazon's thirdgeneration tablet PC. The Guide to the Kindle Fire HDX organizes all of the available information regarding the Kindle Fire HDX into a single guide, where it can be easily accessed for quick reference. There is no fancy jargon and every instruction is explained in great detail, which is perfect for beginners. In addition, this guide expands on the basics by discussing useful tips that are excellent for more advanced users. The level of detail in each chapter sets this guide apart from all the rest. Countless screenshots complement the step-by-step instructions and help you to realize the Kindle Fire HDX's full potential. This guide provides useful information, such as tips and tricks, hidden features, and troubleshooting advice. This guide also discusses recent known issues and solutions that may be currently available. Help is here! Samsung Galaxy User Manual Tab S6 Understanding The World's First High Dynamic Range Tablet Samsung, a leader in electronics technology has been known to break boundaries in Phone technology. And with the Galaxy Tab S6, they have proven their mettle. It released the tablet to the market recently and we can't stop talking about the HDR10+. It is the world's first tablet to support this technology. This is one key feature about this device. It took partnerships with Century Fox and Panasonic to pull this off. The HDR, otherwise known as the High Dynamic Range is a video technology that optimizes one of the best displays in mobile devices. Its brightness, contrast and color level & accuracy are simply amazing. This Tablet is powered by Qualcomm's Snapdragon 8555 Mobile Platform. With two variants that supports 6GB of RAM & 128GB of internal Storage and 8GB of RAM & 256GB of Internal storage, Samsung has got us wowed. What everyone won't stop taking about is the all new S - Pen stylus, an attractive feature for a power tab that hosts 7,040mAH battery capacity. This tab supports a detachable keyboard for maximum**

**functionality. The Samsung Galaxy Tab S6 has achieved many things with its release. For one, it has integrated work and fun. Coming handy as a tool for business dealings, it features a detachable keyboard and an S-Pen integrated for serious business activities. You don't need to bother with carrying that PC all around. The Galaxy Tab will do the job, and do it just fine. Maybe better. It prepares you for grabbing those opportunities that life throws your way. Now you can make those powerful presentations, scribble important notes and lots more. Now comes the fun part. Like we outlined earlier, this tablet supports full HDR10+ technology. The first of its kind in the market. This Tablet has been designed to meet your entertainment needs. It is really a full film studio on its own. Now, you can enjoy quality videos and actually create one yourself. A 13MP rear camera with ultra-wide angles and a smart AI would see to that. Highpowered entertainment needs high storage. The Samsung Galaxy Tab doesn't fail in this regard. Here, we have a Laptop Storage capacity in a tablet frame. The processing power won't fail you either. A lag-free tab this is. We won't fail to mention its monster battery. A 7040mAH battery means there's actually no need to worry about your device tripping OFF on you. It simply can't. With Bixby, everything's smart. Your tab has become a one-stop-shop for controlling your appliances even when you're far from home. Samsung's done a nice job here, and for us, it is a pat on the back, from us to them. Now let's get into the main business of providing you with a quality manual to go with this**

**beast of a device. We sincerely hope it answers your every question. All-New Fire HD 8 & 10 User Guide Newbie to Expert in 2 Hours!** Createspace Independent Publishing Platform **\*\*\*BONUS 1\*\*\* Sign up to our free monthly newsletter and receive five top app recommendations for your Kindle Fire each month. \*\*\*BONUS 2\*\*\* Buy a paperback copy of this book and receive the Kindle version absolutely free via Kindle Matchbook At Last, the Only Manual You Need to Discover and Use Your All-New Fire HD 8 or HD 10 Tablet Like a Pro This is it! From the Number 1 Best Selling authors in Computers and Technology. This is the Amazon Kindle Fire manual that should have been in the box. Everything you need to know about using your Fire HD 8 and HD 10 tablets explained simply and clearly. No matter what your skill level, this Amazon e-Book will take you from newbie to expert in just 2 hours. User Guide AND Tips, Tricks and Secrets - It's all here. This comprehensive user manual has it all - from simple step by step instructions for the beginner, to expert tips and tricks for the advanced user. This Kindle Fire Amazon e-Book is for everyone. About the Authors Tom and Jenna Edwards are the Amazon Tech authors behind the Number 1 Bestselling e-book 250+ Best Kindle Fire & Fire HD Apps. iPad Mini 6 User Instruction Manual A User Guide to Help Master the Most Challenging Aspects of This Handy Device** Fehintola Otegbeye **The iPad Mini 6 is a portable, powerful, and efficient productivity powerhouse. Some of my absolute must-have iPad mini 6 apps and accessories to make your iPad Mini 6 more productive are covered in this book! If you just bought an iPad Mini, you need to install these iPadOS apps first for a safe iPad Mini 6 setup. If you are in the market for an iPad Mini 6, you have likely done your research, have seen its many capabilities, and are ready to purchase. If you have never purchased an iPad before, or haven't purchased one in awhile, you may be wondering about the latest features of this great device and how to use them. The iPad Mini 6 User Instruction Manual is a great way to learn about the newest features of this compact and popular tablet computer. If you have a basic knowledge of how to use an iPad or iPhone, you will easily learn everything you need to know. This manual covers everything a new owner of an iPad Mini will need to know about the device, from charging it, setting it up, and using the apps that come with it, to using the camera and changing the settings. After getting a feel for the iPad Mini 6, you might be curious about what apps to download and how to use the device even more effectively, which usually entails purchasing some beneficial accessories. Read this book to learn more. With this book, you get to learn: 1. How to use your new iPad with ease. 2. The best accessories for your iPad device. 3. How to be productive with the iPad Mini 6. 4. Apps to help you get the most of your iPad Mini 6. 5. General and technical iPad Mini 6 exploration tips This iPad Mini Instruction Manual is a must-have for all new owners, and even those who have used an iPad before can benefit from reviewing the manual. This iPad Mini 6 Instruction Manual makes a great gift for mom, dad, your best friend, or even your kids. No matter who you give it to, they will love it. If you want to learn how to use your device fully, or just want to learn the most popular features, this is the instruction manual for you! Wait no further; get your copy to explore the benefits the iPad Mini 6 has to offer you. Nook Tablet Survival Guide Step-by-Step User Guide for the Nook Tablet: Using Hidden Features, Downloading Free Ebooks, Buying Apps, Sending Email, and Surfing the Web** Createspace Independent Pub **The Nook Tablet Survival Guide is a handy reference tool for discovering the secrets of the Nook Tablet. This book organizes the wealth of knowledge about the Nook Tablet into one place. The organization within this book is unlike any other, and it allows you to instantly find the information you seek. Looking for tips on changing the font size or highlighting passages? Navigate to the "Reading eBooks" chapter. Need more advanced tips, such as capturing screenshots or accessing the SD card? Peruse the Tips, Tricks, and Customization chapter. You will also learn how to download FREE eBooks, send email from your Nook Tablet, play pre-installed games, and read news for FREE. Unlike the official Nook Tablet user manual, the Nook Tablet Survival Guide is not written like a book in paragraph form. Instead, every instruction is broken down into clear, concise steps. The Nook Tablet Survival Guide provides useful information not discussed in the Nook Tablet manual, such as tips and tricks, hidden features, and troubleshooting advice. This guide is constantly updated, going above and beyond by discussing recent known issues and solutions. This Nook Tablet Guide includes: Getting Started: - Registering the Nook Tablet - Connecting the Nook Tablet to a PC or Mac - Setting Up Wi-Fi - Using the Wishlist - Lending eBooks - Changing the Font Size - Using the Dictionary - Taking Notes - Reading Children's Books - Downloading Thousands of Free eBooks - Managing Applications - Managing Email - Transferring Downloaded eBooks to the Nook Tablet - List of Nook-friendly websites that save you time typing in long URL addresses - Shortcuts and Tips Advanced Topics: - Taking a Screenshot - Conserving Battery Life - Switching Between Applications - Playing Music - Viewing and Editing Photos - Playing Sudoku and chess - Buying eBooks through the Barnes and Noble Store - Subscribing to Magazines and Newspapers - Cancelling Subscriptions - Book Browsing Tips - Sending an Email from the Nook Tablet - Using the Nook Tablet's Web Browser - Adding Bookmarks and Notes - Viewing Periodicals - Buying eBooks - Troubleshooting - Contacting the Nook Tablet Support Team Lenovo Flex User Manual A Quick and Easy User Guide to Lenovo FlexAre you looking for a comprehensive user manual that will help you SETUP and Master Lenovo Flex? Are you looking for a manual that will expose you to all the amazing features of your device? Then get your hands on this book and have an amazing time using your device.Lenovo Flex Features powerful and efficient AMD processing and a battery that lasts all day - Plus rapid recharging that can restore your battery charge up to 80% in just an hour - the Lenovo flex 14 Convertible touchscreen laptop can help make your ideas happen. This multi-mode PC also has a physical Webcam Shutter for extra privacy, while the digital pen support enables you to write or sketch directly onto the full HD 14" Display. Use your Flex 14 2-in-1 laptop in notebook computer mode for your everyday computing needs, fold it into tablet computer mode for drawing or touchscreen interaction, or put it into tent or stand mode to binge your favorite streaming shows or Share a movie with friends as the Radeon Vega integrated graphics bring you amazing performance on the goThere are many other factors that make up the overall goodness of this device. This book is written in simple and clear terms with a step-by-step approach and with tips and tricks that will help you to master your Lenovo Flex within the shortest period of time. Get your copy NOW All-New Amazon Fire HD 10 Tablet Manual User Guide and Full Instructions for Fire HD 10 Tablet, 2021 Release (11th Generation) Learn everything about your All-new Amazon Fire HD 10 Tablet, 2021 release (11th Generation)! Navigate**

**the menu, manage connections, control your child's account, and take advantage of the many other features this versatile tablet offers! This guide is written for users of all levels, from beginners to experts. With this manual, you'll quickly do the following operations: perform the basic and secondary functions customize your Kindle Fire HD 10 Tablet (11th Gen) enable and disable restrictions, control other people's access to your tablet resolve issues with the tablet malfunction (if any) get hints on installing popular software and apps Get quick access to any function you might need in your Fire HD 10 Tablet, 2021 release (11th Gen)! Catch your opportunity to get this guide and get the most out of your new Fire tablet! Google Nexus 7 User's Manual Tablet Guide Book with Tips & Tricks! Are you a new Google Nexus 7 owner who wants to get the most out of your new tablet? This guide book from best-selling Amazon author Shelby Johnson will help you learn how to get the most out of your Google Nexus 7. Here's just some of the great info in this book: - Getting started with the Google Nexus 7 tablet. - Hidden features, tips & tricks for the Nexus 7. - Integrating with your Google account. - Taking notes with your Google Nexus 7. - Using music and movies on your tablet. - Troubleshooting common issues with your tablet. - A look at some of the best apps for the Nexus 7. - A look at some of the best free games for the Nexus 7. - Choosing the best accessories to enhance your tablet, and much more! You'll learn all of the above and more in this book which features screenshots straight from the Google Nexus 7 and step-by-step instructions on the processes involved in unleashing more powerful features of the tablet! This is a musthave eBook to get for any Nexus 7 user who wants to take their device to the next level and get more out of their tablet! \*\*Please note this book is for owners of the American version of the Google Nexus 7 tablet sold in the United States and may not apply to versions of the tablet in other countries.\*\* Amazon Fire Tablet HD 8 and 10 with Alexa Amazon Fire Tablet HD 10 with Alexa User Guide 8 7 Hd for Dummies Manuals Instruction Manual Books Tableamazon Fire Tablet HD 10 with Alexa User Guide 8 7 Hd for Dummies Manuals Instruction Manual Books Table** Createspace Independent Publishing Platform **Amazon Fire HD 8 & 10 and Alexa is an up-to-date information that will enable you to get the most out of your Amazon Fire Tablet. How can you configure your Fire Tablet to make use of Android apps that you so missed? How can you manipulate your amazon fire device to make your life more convenient? Do you run a smart home with Alexa? Only this guide provides a comprehensive, easy to understand, and completely up-to-date explanation laid out in steps, Learn exactly how you can get access to many freebies you will ordinary not enjoy on your device What you will enjoy in this book include and not limited to: How to set up your Amazon fire tablet How to install YouTube on your device How to manage Alexa on your Amazon fire device How to read Epub on your device How to stop receiving Ads on your device How to troubleshoot your device How you will screencast your device on your TV How you can root your device to enable you to do much more on it If you are going to have a Fire Tablet, it will be very necessary to get more knowledge to enable you to make the best out of it and this book is more than enough for that Go get your copy now! Computer Basics Absolute Beginner's Guide, Windows 8.1 Edition** Que Publishing **Make the most of your new Windows® 8.1 notebook, desktop computer, or tablet–without becoming a technical expert! This book is the fastest way to get comfortable, get productive, get online, get started with social networking, make more connections, and have more fun! Even if you've never used a Windows computer before, this book shows you how to do what you want, one incredibly clear and easy step at a time. Computer basics have never, ever been this simple! Who knew how simple using computers could be? This is today's best beginner's guide to using your computer or tablet with the new Windows 8.1 operating system…simple, practical instructions for doing everything you really want to do! Here's a small sample of what you'll learn: • Set up Windows 8.1 and get online fast • Use the new Windows 8.1 Modern interface • Get started with social networking on Facebook, Twitter, Pinterest, and LinkedIn • Use Windows 8.1's built-in apps–and find great new apps in the Windows Store • Connect printers and external storage, and set up automatic file backup • Create a home network in just minutes • Go online to shop, sell your stuff, manage your money, and do research • Get your office work done fast • Organize, view, and share photos • Play music using Windows 8.1, iTunes, or streaming music services • Watch TV shows and movies online • Protect yourself against viruses, spyware, and spam • Keep your system running reliably at top speed All-New Fire 7 Tablet User Manual The Illustrated, Practical Guide With Tips and Tricks to Master Your 2019 Kindle Fire 7 Tablet 2019 Comprehensive Guide For All-New Kindle Fire 7 With Alexa."BONUS" - Buy a paperback copy of this book NOW and receive the Kindle version for FREE via Kindle Matchbook.The latest Amazon kindle Fire 7 (2019) features a faster quad-core processor, 2× the storage, hands-free with Alexa, and 2× as durable as the latest iPad mini. You can use the Fire 7 to enjoy movies, TV episodes, games, apps, ebooks, and songs. Alexa can connect you to the information, entertainment, and people who matter most - with just your voice. Ask to play videos and music, open apps, shop online, check weather, call or**

**message almost anyone and much more.Are you looking for a Kindle Fire 7 Manual that could help you master your device like a pro?Whether you own the older version of the second generation of the Fire tablet or you just bought the new Kindle Fire 7 tablet, this book has a lot of actionable tips and tricks that0will teach you all you need to know to get the most out of your device. Here is a preview of what you will learn: -Introduction to the Kindle Fire 7-Master the settings of your Kindle Fire 7-Checking out books and learning out to purchase them on the Kindle Store-How to personalize it and set up multiple profiles so that everyone in your family can use.-Manage your Child's content-How to install VPN-How to transfer books from one kindle to another-How to email books and document to Kindle-How to share books with friends-How to use the Alexa app-Kindle Fire tips & tricks-Enhancing your reading experience on the Kindle Fire 7-Tips and tricks to use the Alexa app with your Fire 7-And Much, Much, More!Scroll to the top of the page and click the buy button on the right to download this book now! Amazon Kindle Fire HD 7 User Guide An Instructional Manual on the Kindle Fire HD 7 Inch Tablet, How to Set-Up and Use with Tip and Tricks for Beginners and Seniors with Simple Pictorial Guide This book "Amazon Kindle Fire HD 7 User Guide" is an Instructional Manual on the Amazon Kindle Fire HD 7 Tablet, How to Set-Up and Use with Tip and Tricks for Beginners and Seniors with Simple Pictorial Guide, written by Galvin P. Walter to help you master the amazon kindle fire HD 7 tablet. The Amazon Kindle Fire HD 7 tablet was launched in September 2012. The tablet has a 7.00-inch screen with a resolution of 1280 x 800 pixels and a**

**pixel density of 216 pixels per inch (PPI). The Kindle Fire HD 7 is driven by a 1.2 GHz double core processor with Cortex-A9 and 1 GB of RAM. The Amazon Kindle Fire HD 7 runs Fire OS and uses a non-removable 4400 mAh battery. When it comes to cameras, the Amazon Kindle Fire HD 7 includes a 1.3-megapixel camera on the back. For many, a tablet is an entertainment device, and for many a workstation. The Amazon Fire 7 tablet has a 17.78 cm (7.0 inch) touchscreen for everyday use and the Android v7.1 (Nougat) operating system for quickly opening apps and games. The device is powered by a 1.3 GHz quad-core processor with 1 GB of RAM to further enhance the user experience. Below is the content of the book outline and as you read through, SCROLL and Click on the BUY button NOW to get a copy either as eBook or paperback. Full Specifications for Amazon Kindle Fire Hd 7 Key Features How to Set Up an Amazon Fire Tablet How to Set Up Parental Controls On Your Fire HD 7 Tablets Child Account Set Up How to Create a Child Profile Amazon Parental Control Options Unlimited Free Trial How to Edit Settings in a Child Profile Remove Child Profile How to Access Internet Web Sites on Kindle Fire How to Block Websites on A Kindle Fire How to Connect the Kindle Fire To a TV Connect Through Fire TV HDMI Adapter Miracast HDMI Connection How to Transfer Pictures from Pc to Kindle Fire How to Transfer Music to Kindle Fire Transfer Music to Amazon Cloud Transfer Music Files to the Device Memory How to Add Music Files From Pc to Kindle Fire HD Kindle Fire HD Music Player How to Use A Fire Tablet To Make Alexa Video Calls To Your Family During The Pandemic Troubleshooting Fire HD 7 Kindle Requires an Update No Internet Connection Wireless Connection Disabled Forgotten Password I Cannot Connect to the Computer Change the Name of Your Kindle Nook HD Survival Guide: Step-by-Step User Guide for the Nook Tablet: Using Hidden Features, Downloading FREE eBooks, Buying Apps, Sending eMail, and Surfing the Web** MobileReference **The Nook HD Survival Guide is a handy reference tool for discovering the secrets of the Nook HD. This book organizes the wealth of knowledge about the Nook HD into one place. The organization within this book is unlike any other, and it allows you to instantly find the information you seek. Looking for tips on changing the font size or highlighting passages? Navigate to the "Reading eBooks" chapter. Need more advanced tips, such as capturing screenshots or accessing the SD card? Peruse the Tips, Tricks, and Customization chapter. You will also learn how to download FREE eBooks, send email from your Nook HD, play pre-installed games, and read news for FREE. Unlike the official Nook HD user manual, the Nook HD Survival Guide is not written like a book in paragraph form. Instead, every instruction is broken down into clear, concise steps. The Nook HD Survival Guide provides useful information not discussed in the Nook HD manual, such as tips and tricks, hidden features, and troubleshooting advice. This guide is constantly updated, going above and beyond by discussing recent known issues and solutions. This Nook HD Guide includes: Getting Started: - Registering the Nook HD - Connecting the Nook HD to a PC - Setting Up Wi-Fi - Using the Wishlist - Lending eBooks - Changing the Font Size - Using the Dictionary - Taking Notes - Downloading Thousands of Free eBooks - Managing Applications - Managing Email - List of Nook-friendly websites that save you time typing in long URL addresses - Shortcuts and Tips Advanced Topics: - Taking a Screenshot - Switching Between Applications - Playing Music - Viewing and Editing Photos - Buying eBooks through the Barnes and Noble Store - Subscribing to Magazines and Newspapers - Cancelling Subscriptions - Book Browsing Tips - Sending an Email - Using the Web Browser - Adding Bookmarks and Notes - Viewing Periodicals - Troubleshooting - Contacting the Nook HD Support Team Samsung galaxy s22 ultra user guide for beginners The complete user manual for getting started and mastering the galaxy s22 ultra android phone** Tektime **Whether you want to catch up on the latest streaming TV drama, stay in touch with friends and family on social media, have a portable mobile device to keep up with your work, or stay current, this guide will show you how. Beyond its competitors, Samsung's Galaxy S22 Ultra features advanced hardware and software technology. It has features for almost everyone, including but not limited to webpages, accessing emails, eReader, navigational system, music and video players, camera, and other unique tools such as the Bixby assistant and the innovative S-Pen. This manual was written to be your go-to guide for learning how to use this device seamlessly. You will learn the following from the guide: •Set up and use your new tablet •Connect to email, video chat, and explore social media •Migrate from an old device to the Samsung Galaxy A22 Ultra •Access many hidden functions •Introduce you to the Samsung Function Bixby Click the Buy Now Button!!! You'll be glad you did it. The Samsung Galaxy S22 Ultra is a feature-rich Android tablet that is ideal for both work and play! With a fast and intelligent camera, a powerful processor, and an outstanding design, it can be used as a smartphone or Minicomputer to handle the demands of your life when used properly. This unofficial guide was created to assist you in making the most of everything the Samsung Galaxy S22 Ultra has to offer. Whether you want to catch up on the latest streaming TV drama, stay in touch with friends and family on social media, have a portable mobile device to keep up with your work, or stay current, this guide will show you how. Beyond its competitors, Samsung's Galaxy S22 Ultra features advanced hardware and software technology. It has features for almost everyone, including but not limited to webpages, accessing emails, eReader, navigational system, music and video players, camera, and other unique tools such as the Bixby assistant and the innovative S-Pen. Another area where the phone excels is the camera. With its innovative wide-angle lens, you can now capture important moments in your life in very clear, crisp detail. Because of the redesigned aperture lens, you can now document your travels by taking photos that you can share on Instagram, Facebook, and other social media platforms. Another area where the phone excels is the camera. With its innovative wide-angle lens, you can now capture important moments in your life in very clear, crisp detail. Because of the redesigned aperture lens, you can now document your travels by taking photos that you can share on Instagram, Facebook, and other social media platforms. This manual was written to be your go-to guide for learning how to use this device seamlessly. You will learn the following from the guide: •Set up and use your new tablet •Connect to email, video chat, and explore social media •Migrate from an old device to the Samsung Galaxy A22 Ultra •Access many hidden functions •Introduce you to the Samsung Function Bixby Scroll up to the top right corner and click the orange BUY NOW WITH 1-CLICK BUTTON!!! You'll be glad you did it. Translator: Johnn Bryan PUBLISHER: TEKTIME Amazon Kindle Fire HD 10 Tablet Manual The Complete Kindle Fire HD 10 User Guide (Troubleshooting, Tips and Tricks Included)** Createspace Independent Publishing Platform **The Amazon Kindle Fire HD 10**

**tablet is a phenomenal device that allows you to access all of the incredible signature Amazon features at your fingertips, at any time. Whether you want to take your Kindle eBooks on the go with you, listen to audiobooks wherever you may travel, or use the device to manage your smart home set up and take advantage of Alexa voice services, this tablet is a great piece of technology to do so. "Amazon Kindle Fire HD 10 Tablet Manual: The Complete Kindle Fire HD 10 User Guide (Troubleshooting, Tips and Tricks Included)" is a complete user's guide designed by a user, for users. Unlike the standard manual that comes in the box with your device, this guide will help you get the most out of your device by pointing out fun features, helping guide you through various customizations so that you can get a personalized experience, and walk you through troubleshooting your device if anything seems to go wrong. This easy guide is a great book to refer to when you need assistance with your device, so it is recommended that you keep it handy for when you need help or want to recall how you can use certain features on your Kindle Fire HD 10. If you are interested in maximizing your experience and getting the most of your book, read on! You won't be disappointed. Galaxy Tab The Missing Manual** "O'Reilly Media, Inc." **Provides a basic introduction to the tablet computer, covering topics such as getting online, navigating the Web, downloading apps, using Facebook and Twitter, playing music, setting up email. Kindle Fire Hdx User Manual The Ultimate Guide for Mastering Your Kindle Hdx** CreateSpace **Learn What 90% of HDX Owners DON'T Know About This New DeviceHaving written user guides for several of the newest tablets on the market (including the original Kindle HD), I've never seen a device built with so many capabilities until I began using my Kindle HDX The Kindle HDX Offers More Features than the Average Consumer Knows What To Do WithAnd this is not a bad thing.....as long as you are one of the few consumers that understands the capabilities of the HDX and the EXACT steps for unlocking the full utility of the device.You may not utilize all of the new features on your new Kindle HDX, but MOST USERS are missing out on helpful applications and functions that could extremely benefit them in their daily lives. The Kindle HDX Manual Helps You Unlock Your Device's Potential with Easy Step-by-Step InstructionIncluded in this manual, you will learn: How to quickly get your device up and running How to adjust settings to get your device to optimally perform Security settings and safety controls to keep your device and personal information safe Quick tips for navigating your device and completing your routine tasks Getting the most entertainment out of your media libraries - including books, movies, apps, games, and more! Plus, we will explore all of the new features in detail: Amazon Assist & the new Mayday help feature Kindle FreeTime and parental controls to childproof your device The Camera (Front & Rear Facing) for video chatting with friends and family and much, much more... What are you waiting for?Become one of the users that make's the most of their purchase, and unlock your device's true potential with the Kindle HDX Manual. Amazon Kindle Fire 7 (2019) User Guide The Complete User Manual for Beginners and Pro to Master the All-New Kindle Fire Tablet 7 with Tips & Tricks for Alexa Skills All-New Kindle Fire 7 (9th Generation) 2020 Manual The new Amazon Kindle Fire Tablet 7 was released in June 2019 and came with a 2MP camera, 1GB RAM, 3.5mm audio jack, 1.3GHz processor, Alexa hands-free, expandable storage up to 512GB and lots more. The device comes in four color variants, namely, black, sage, plum, and twilight blue; isn't that cool? However, it only gets better if you can efficiently and appropriately maximize the potential and usage of this amazing device, and how do you do that? This book has all the answers; this guide walks you through step by step instructions on how to use your device, initialize, and achieve ultimate results and satisfaction. This guide has been arranged to suit both beginners and old users of Amazon Kindle devices. So, if you really want to optimize the performance of your Amazon Kindle Fire tablet and boost productivity and efficiency, then this guide is a must-have; the manual is complete, illustrative, and easy to understand. What you'll learn from this guide include: How to Set Up Kindle Fire 7 Tablet How to Deregister Kindle Fire Tablet How to Permanently Remove Ads and Special Offers Customize Keyboard and Device Language Edit Background Photos Uninstall and Force-Stop Apps Enable VoiceView How to Set Up Parental Control Set Up Adult and Child Profile Enable Amazon FreeTime Set Up 1-Click Order Payment Buy, Download and Rent Movies Listen to Audiobooks How to Purchase Kindle Books Share and Loan Kindle Books to Families and Friends Purchase and Redeem Kindle Books as Gifts Install and Download Google Playstore Enable Alexa Hands-Free and Show Mode Calendar, Email and Alarm Settings Troubleshooting And lots more! Don't wait, scroll up, and click on the BUY NOW button to get started today and become a Kindle Fire 7 expert! Kindle Fire HD 8 & 10 User Manual Learning to Optimize the Kindle Fire HD 8 & 10 Tablets Like a Pro: a Guide for Beginners and Seniors** Independently Published **This is a comprehensive, step-by-step guide to using your Kindle Fire HD 8 and 10 tablet. As a hint, some of the things you'll learn include: (1) How to tap into Amazon's free 'Underground" apps (2) Doing all sorts of tricks on your Fire HD 8 and 10 (3) Optimizing the device for apps and games - How to set screen view for conveniently playing games and savoring kindle books (4) Managing kindle books on Fire 8 and 10 (5) Best apps for Fire 10 tablet (6) Master the settings of your Kindle Fire HD device (7) Enhance your shopping and entertainment experience on Amazon (8) Drastically reduce charge time & boost battery life (9) Utilizing security features to safeguard your device (10) Increase productivity:**

**Cloud Storage, Reading Documents, File Explorer (11) Sync your Kindle Fire HD to your computer, transfer your music and video seamlessly. The price of this book is just perfect. Click the 'Buy' button now! The macOS Big Sur Manual** Black Dog Media Ltd **A complete guide to understanding and using the latest macOS, Big Sur, on your Apple Mac or MacBook. If you've bought yourself a new Mac or recently upgraded the software on your old one, then you'll be looking at the desktop of Apple's new operating system, Big Sur and wondering how it all works. Well, you're in luck. Within these pages are the keys to the Big Sur kingdom and we'll help you unlock its potential and discover how everything fits together. Need for Speed No Limits Guide** Createspace Independent Publishing Platform **Are you a fan of Need for Speed No Limits Guide? With our unofficial game guide we can teach you how to master the game! Do you want to install and play the game on any Phone, PC, or Tablet? This guide will also help you install on the Kindle, Kindle HD, Kindle HDX, Any Android Phone/Tablet, PC, Windows Phone, Blackberry, or iPhone/iPad. Following this guide you can get the game installed and begin playing right away in as little as a few minutes! Help, tips, strategies, getting coins, walkthroughs, and the complete guide are also included with the order. Here are more details as to what is included when you**

**purchase: - Overview & Basic Information. - Professional Tips and Strategies. - Detailed Easy to Follow Instructions. - Secrets, Tips, Cheats, Unlockables, and Tricks Used By Pro Players! - PLUS MUCH MORE! Make sure to visit me at http: //www.hiddenstuffentertainment.com/ for more great game strategies and tips! Disclaimer: This guide is not associated, affiliated, or endorsed by the Games Creator and or Owner. We cannot guarantee that this specific title will be available for download on each and every platform mentioned. IPad Air 4 User Manual A Complete Beginner To Pro User Guide With Tips To Master The New IPad Air 4th Generation Are you a senior or a new user that wants to get the most out of your iPad Air 4th gen? If yes, then this users guide will give you the best user's experience. Read on to find out more... With the release of the new iPad Air 4 2020, a massive change has been launched for Apple's light-as-air line of tablets-it won't be the ungainly version of the standard iPad any longer, it best described as a specced-down iPad Pro.iPad Air 4 is the fourth 4th, generation of Apple's mid-range iPad Air series of gadgets. It is a series of devices that Apple seems confused about where exactly to place them in its line of devices. This year's iPad Air is very similar to the 2020 iPad Pro, as such, it's safe to conclude that Apple has a plan for Airs. To help you have a full understanding of this tablet, we've compiled some information that we think you'll find useful. Although, it also has the same flatedge design as the iPad pro. The screen of the iPad Air 4 is pretty neat, but it's still different from that of the iPad Pro.Also, it supports one of Apple's best accessories, which is the 2nd Gen Apple Pencil.It features a pair of stereo speakers that sound fantastic and the Magic Keyboard can now be used on the iPad Air. Hence, the essence of this user's manual it to teach you the how to, hints, tricks to maximizing the New Apple 10.9" iPad and iPadOS 14 Below are some of the topics this book will focus on: -Rotating the screen on your iPad-Sidecar on MacOS Catalina -How to pin conversations in Messages-How to Mirror the screen of your iPad on Apple TV-Using the Apple TV Remote app -How to copy an iPhone app to your iPad 4 Air without restoring-How to find your screenshots on your iPad Air 4-Taking a screenshot with Apple Pencil -Starting a FaceTime call from a Message conversation -Universal Search additions -How to use the Apple Pencil to navigate your iPad Air 4-How to use Automatic Setup with your iPad-And so much more... So, why wait? To make the most of your device and to access the latest features of your iPad, click on the "Buy now with 1- Click" button to download now!!!**

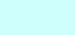